# **HI\_Menu\_AddObject**

## %HI\_Menu\_AddObject function

## **Declaration**

**Function** The function **%HI\_Menu\_AddObject** adds HI\_MENU from script.

%HI\_Menu\_AddObject( HBJ in hi\_menu, INT in \_menuPos, BOOL in \_bPersistent )

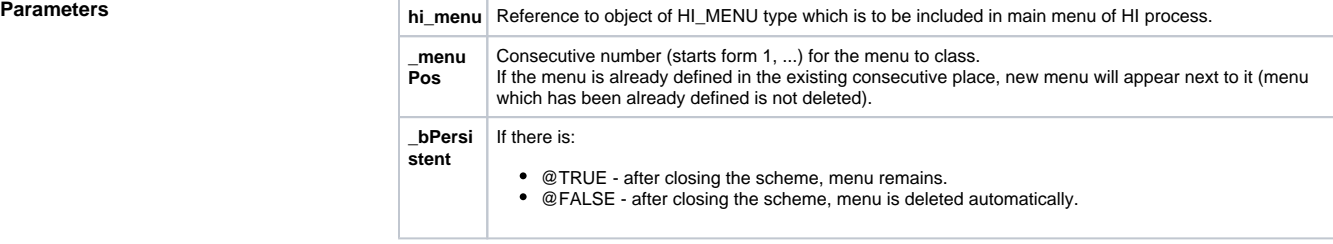

**Description** The function adds HI\_MENU from script.

## **Related pages:**

[Active picture manipulation functions](https://doc.ipesoft.com/display/D2DOCV12EN/Active+Picture+Manipulation+Functions) [Picture local variables](https://doc.ipesoft.com/pages/viewpage.action?pageId=17278743) [Function arguments - types](https://doc.ipesoft.com/display/D2DOCV12EN/Function+arguments+-+types)